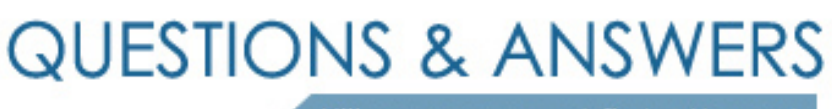

Kill your exam at first Attempt

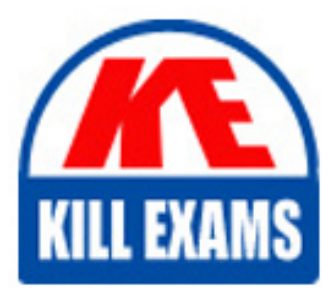

ST0-200 Dumps ST0-200 Braindumps ST0-200 Real Questions ST0-200 Practice Test ST0-200 dumps free

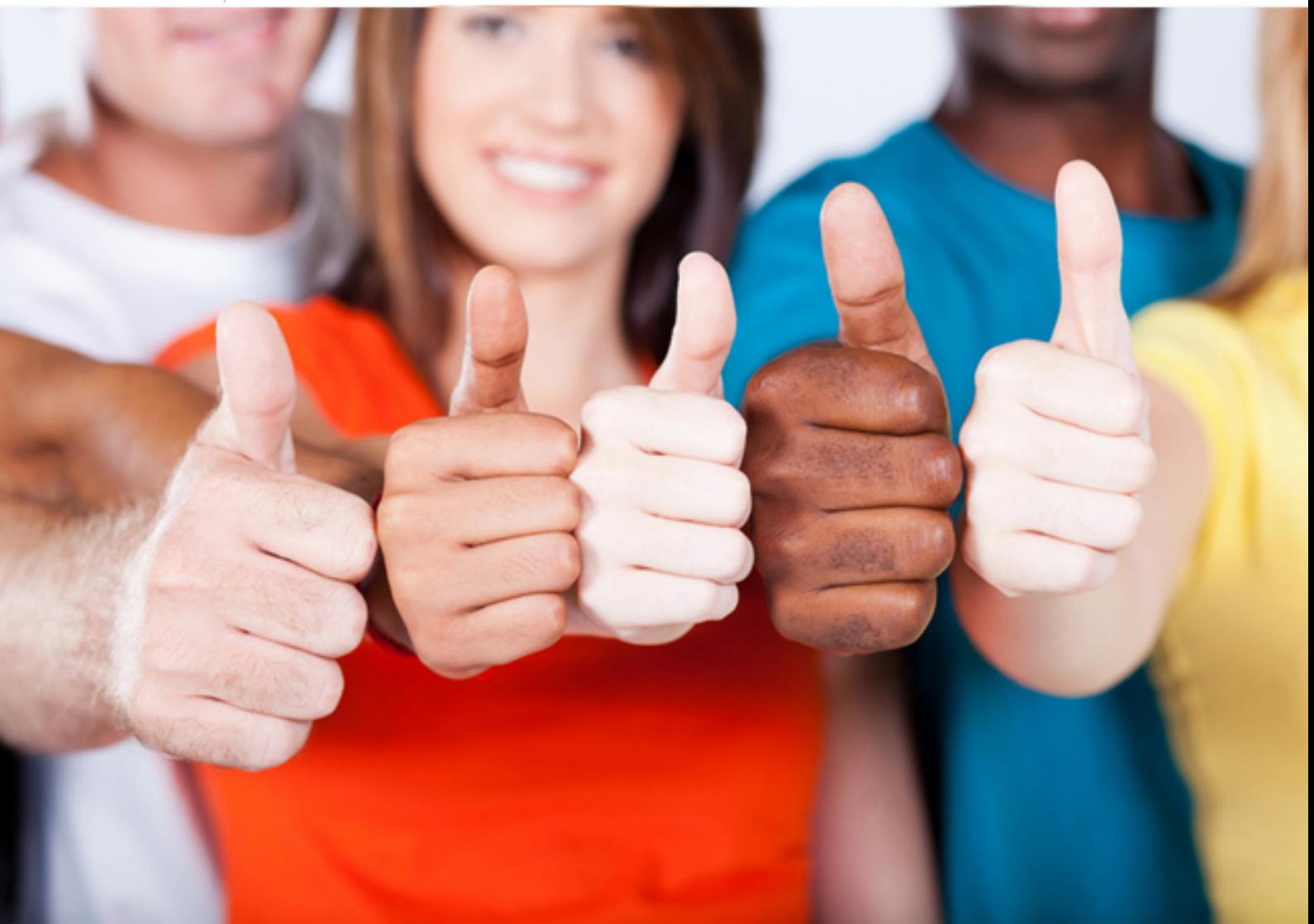

**Symantec**

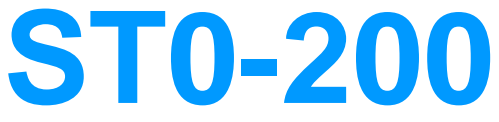

Symantec System Recovery 2013 Technical(R) Assessment

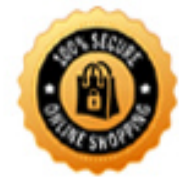

**BES** 

D. destination E. performance

**Answer:** A, E

## **QUESTION:** 104

What should be assigned to the client to create a recurring backup job for a computer managed by Symantec System Recovery (SSR) 2013 Management Solution?

A. a scheduled backup task B. a backup job C. a backup policy D. an administrative backup job

# **Answer:** C

# **QUESTION:** 105

An administrator using the Symantec System Recovery (SSR) 2013 Management Solution needs to deploy the plug-in for SSR. How should the administrator set the task to verify the plug-in is installed immediately?

A. autostart B. run once ASAP C. run after initial inventory D. scheduled run

## **Answer:** B

# **QUESTION:** 106

Which two options are available to write to when creating a custom Symantec Recovery Disk of Symantec System Recovery (SSR) 2013? (Select two.)

A. local disk folder (E. g. C:\SRD)

- B. burn directly to a blank CD/DVD disk
- C. PXE network boot package
- D. save a copy as an ISO image file
- E. create a bootable USB flash drive image

## **Answer:** B, D

#### **QUESTION:** 107

From which tab in the Symantec Recovery Disk can a user run the Check Hard Disk for Errors option before restoring a system?

A. Utilities

**B.** System

C. Analyze

D. Restore

### **Answer:** C

#### **QUESTION: 108**

Which type of restore can be completed using the Restore Anyware feature?

A. migrate file and folder selectiosn to a new operating system

- B. restore a single recovery point to multiple computers
- C. migrate a computer to a new operating system
- D. restore a drive when upgrading to new hardware from an old computer

#### **Answer:** D

#### **QUESTION:** 109

When is Recover My Computer, from the Symantec Recovery Disk, recommended as the method for restoring?

- A. to restore individual files from a recovery point
- B. to restore a corrupt data drive
- C. to restore from a file and folder backup
- D. to restore a corrupt Windows system drive

## **Answer:** D

# **QUESTION:** 110

An administrator is setting up a Virtual to Physical conversion of a virtual machine that contains a single volume named M:. Which option should be selected to allow the physical computer to retain the M: drive letter for this system volume after the conversion?

- A. restore master boot record
- B. set drive active (for booting OS)
- C. assign drive letter to restored drive
- D. restore original disk signature

**Answer:** D

#### **QUESTION:** 111

Which two statements describe the Symantec Recovery Disk? (Select two.)

- A. available as a DVD .iso and a network boot package
- B. includes the Symantec Antivirus scanning engine for offline security scans
- C. can be used to perform a cold backup of a remote server
- D. based on Windows PE provided by Microsoft
- E. can be customized to include additional device drivers

**Answer:** D, E

# For More exams visit https://killexams.com/vendors-exam-list

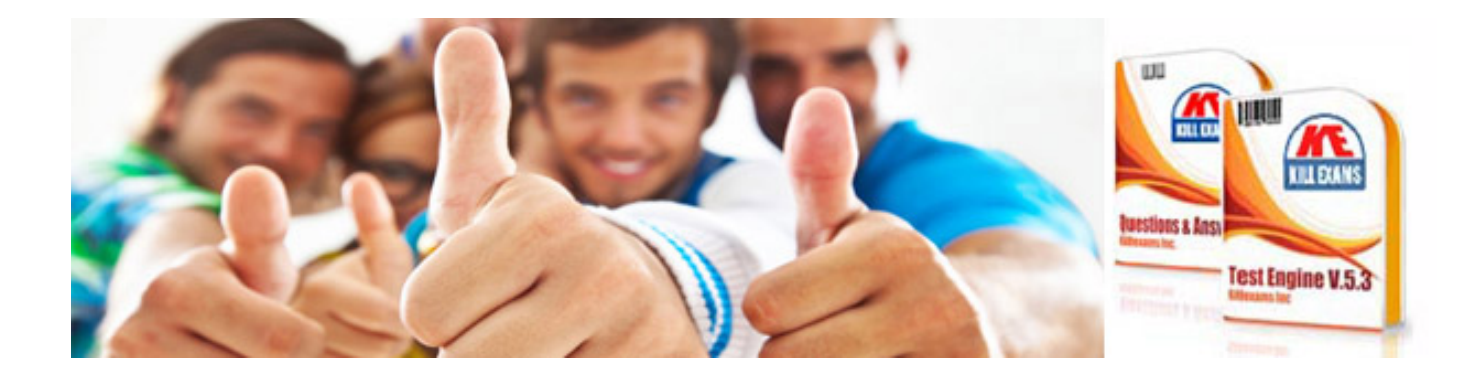

*Kill your exam at First Attempt....Guaranteed!*